# Higher-Performance R Programming

### with C++ Extensions

Part 1: Introduction

Dirk Eddelbuettel

June 28 and 29, 2017

University of Zürich & ETH Zürich

## **OVERVIEW**

#### High-level motivation: Three main questions

- Why ? *Several reasons discussed next*
- How ? *Rcpp details, usage, tips, …*
- What ? *We will cover examples.*
- R: Our starting point
- C++: Our extension approach
- *why*, *how*, *tricks*, …

#### Maybe some mutual introductions?

- Your background (academic, industry, …)
- R experience (beginner, intermediate, advanced, …)
- Created / modified any R packages ?
- C and/or C++ experience ?
- Main interest in Rcpp: speed, extensions, …, ?
- Following rcpp-devel or r-devel ?

# Why R?

```
xx <- faithful[,"eruptions"]
fit \leftarrow density(xx)
plot(fit)
```
**density.default(x = xx)**

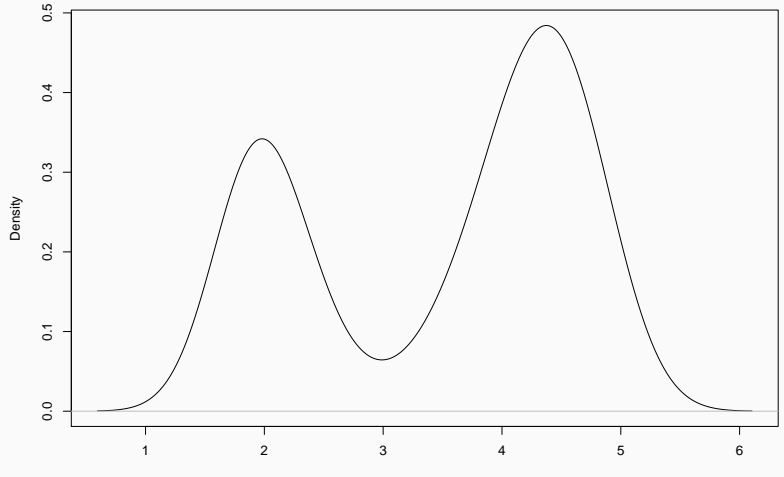

 $N = 272$  Bandwidth = 0.3348

```
xx <- faithful[,"eruptions"]
fit1 \leftarrow density(xx)
fit2 <- replicate(10000, {
    x <- sample(xx,replace=TRUE);
    density(x, from=min(fit1$x), to=max(fit1$x))$y
})
fit3 <- apply(fit2, 1, quantile,c(0.025, 0.975))
plot(fit1, ylim=range(fit3))
polygon(c(fit1$x,rev(fit1$x)), c(fit3[1,],rev(fit3[2,])),
    col='grey', border=F)
lines(fit1)
```
### A Simple Example - Refined

**density.default(x = xx)**

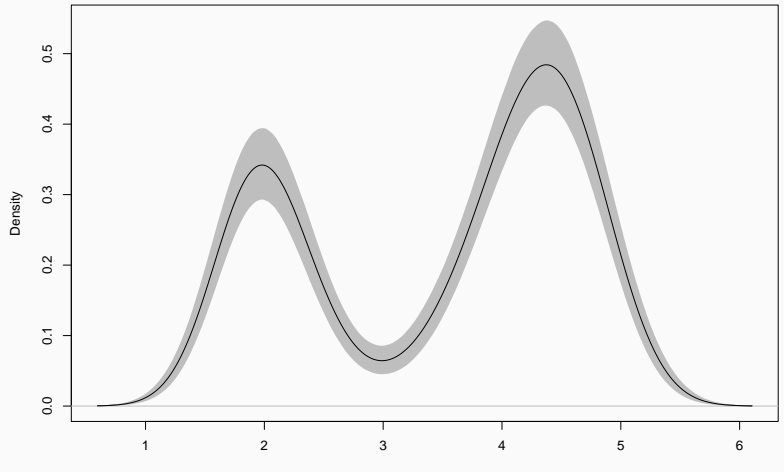

 $N = 272$  Bandwidth = 0.3348

R enables us to

- work interactively
- explore and visualize data
- access, retrieve and/or generate data
- summarize and report into pdf, html, …

making it the key language for statistical computing, and a preferred environment for many data analysts.

R has always been extensible via

- C via a bare-bones interface described in *Writing R Extensions*
- Fortran which is also used internally by R
- Java via rJava by Simon Urbanek
- C++ but essentially at the bare-bones level of C

So while *in theory* this always worked – it was tedious *in practice*

### Why R? : *Programming with Data* from 1977 to 2016

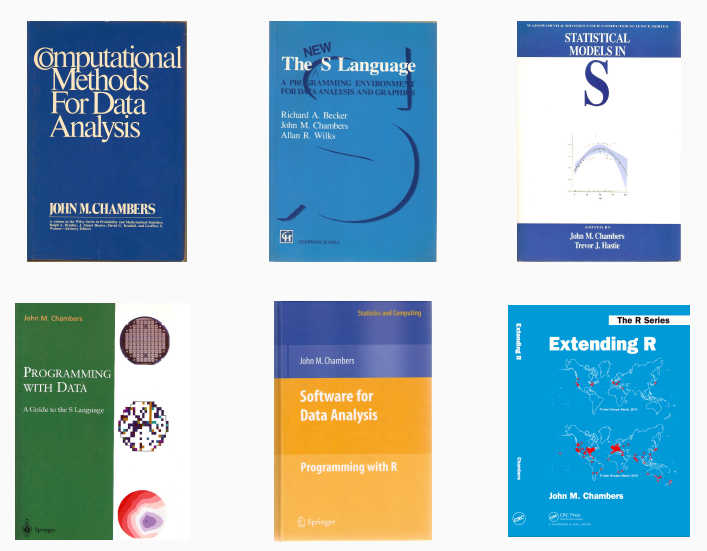

Thanks to John Chambers for high-resolution cover images. The publication years are, respectively, 1977, 1988, 1992, 1998, 2008 and 2016.

#### Zürich R Courses 2017 13/73

Chambers (2008), opens Chapter 11 *Interfaces I: Using C and Fortran*:

*Since the core of R is in fact a program written in the C language, it's not surprising that the most direct interface to non-R software is for code written in C, or directly callable from C. All the same, including additional C code is a serious step, with some added dangers and often a substantial amount of programming and debugging required. You should have a good reason.*

Chambers (2008), opens Chapter 11 *Interfaces I: Using C and Fortran*:

*Since the core of R is in fact a program written in the C language, it's not surprising that the most direct interface to non-R software is for code written in C, or directly callable from C. All the same, including additional C code is a serious step, with some added dangers and often a substantial amount of programming and debugging required. You should have a good reason.*

Chambers proceeds with this rough map of the road ahead:

- Against:
	- It's more work
	- Bugs will bite
	- Potential platform dependency
	- Less readable software
- In Favor:
	- New and trusted computations
	- Speed
	- Object references

The *Why?* boils down to:

- speed: Often a good enough reason for us … and a focus for us in this workshop.
- new things: We can bind to libraries and tools that would otherwise be unavailable in R
- references: Chambers quote from 2008 foreshadowed the work on *Reference Classes* now in R and built upon via Rcpp Modules, Rcpp Classes (and also RcppR6)

#### Bell Labs, May 1976

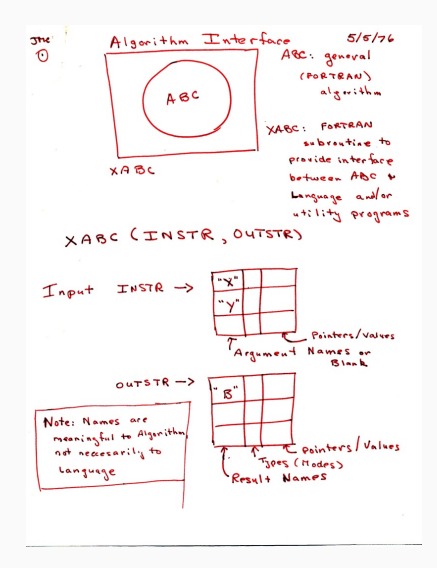

R offers us the best of both worlds:

- Compiled code with
	- Access to proven libraries and algorithms in C/C++/Fortran
	- Extremely high performance (in both serial and parallel modes)
- Interpreted code with
	- A high-level language made for *Programming with Data*
	- An interactive workflow for data analysis
	- Support for rapid prototyping, research, and experimentation

### And Why C++?

- Asking Google leads to tens of million of hits.
- Wikipedia: *C++ is a statically typed, free-form, multi-paradigm, compiled, general-purpose, powerful programming language*
- C++ is industrial-strength, vendor-independent, widely-used, and *still evolving*
- In science & research, one of the most frequently-used languages: If there is something you want to use / connect to, it probably has a C/C++ API
- As a widely used language it also has good tool support (debuggers, profilers, code analysis)

#### Why C++?

Scott Meyers: *View C++ as a federation of languages*

- *C* provides a rich inheritance and interoperability as Unix, Windows, … are all build on C.
- *Object-Oriented C++* (maybe just to provide endless discussions about exactly what OO is or should be)
- *Templated C++* which is mighty powerful; template meta programming unequalled in other languages.
- *The Standard Template Library* (STL) is a specific template library which is powerful but has its own conventions.
- *C++11* and C++14 (and beyond) add enough to be called a fifth language.

NB: Meyers original list of four languages appeared years before C++11.

- Mature yet current
- Strong performance focus:
	- *You don't pay for what you don't use*
	- *Leave no room for another language between the machine level and C++*
- Yet also powerfully abstract and high-level
- C++11 + C++14 are a big deal giving us new language features
- While there are complexities, Rcpp users are mostly shielded

## **INTERLUDE**

#### John Chambers

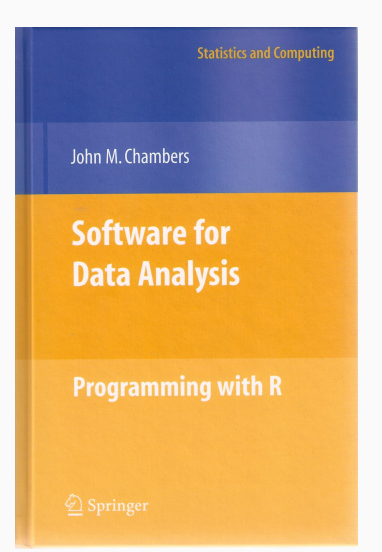

Chambers (2008) Software For Data Analysis Chapters 10 and 11 devoted to *Interfaces I: C and Fortran* and *Interfaces II: Other Systems*.

#### John Chambers

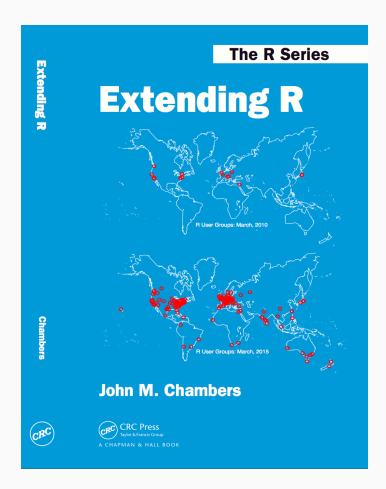

Chambers (2016) Extending R An entire book about this with *concrete* Python, Julia and C++ code and examples

#### Chambers 2016, Chapter 1

- *Everything that exists in R is an object*
- *Everything happens in R is a function call*
- *Interfaces to other software are part of R*

#### Chambers 2016, Chapter 4

*The fundamental lesson about programming in the large is that requires a correspondingly broad and flexible response. In particular, no single language or software system os likely to be ideal for all aspects. Interfacing multiple systems is the essence. Part IV explores the design of of interfaces from R.*

## WHY RCPP? SOME TWEETS

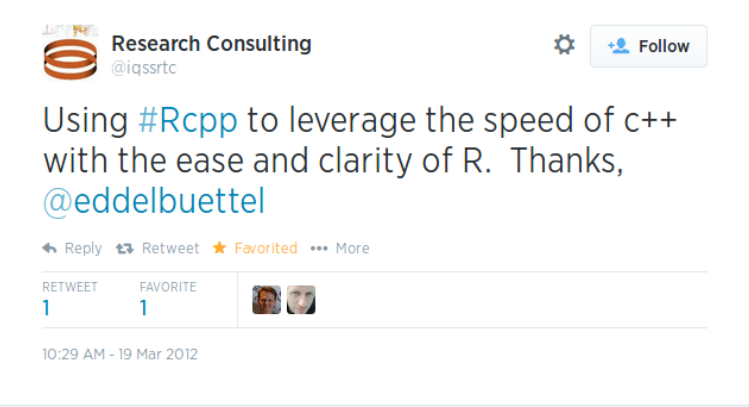

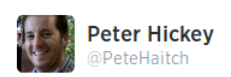

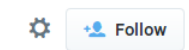

## Love that my reaction almost every time I rewrite R code in Rcpp is "holy shit that's fast" thanks @eddelbuettel & @romain francois #rstats

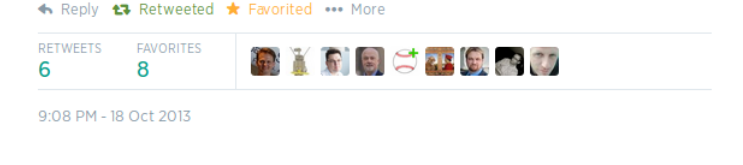

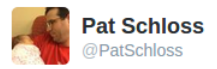

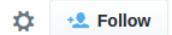

### Thanks to @eddelbuettel's Rcpp and @hadleywickham AdvancedR Rcpp chapter I just sped things up 750x. You both rock.

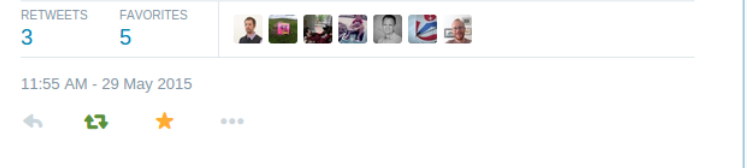

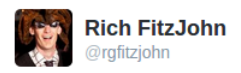

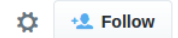

### Writing some code using #rstats plain C API and realising/remembering quite how much work Rcpp saves - thanks @eddelbuettel

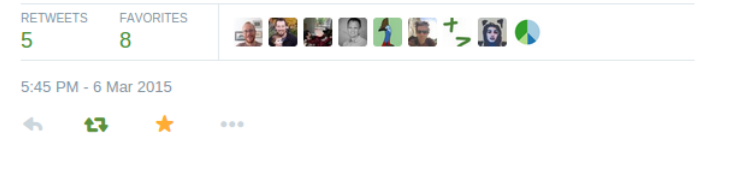

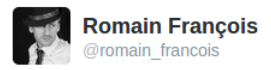

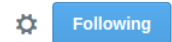

### "Rcpp is one of the 3 things that changed how I write #rstats code". @hadleywickham at #EARL  $2014$

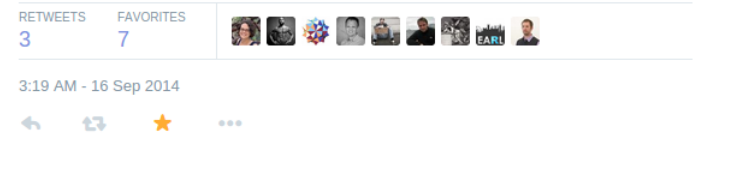

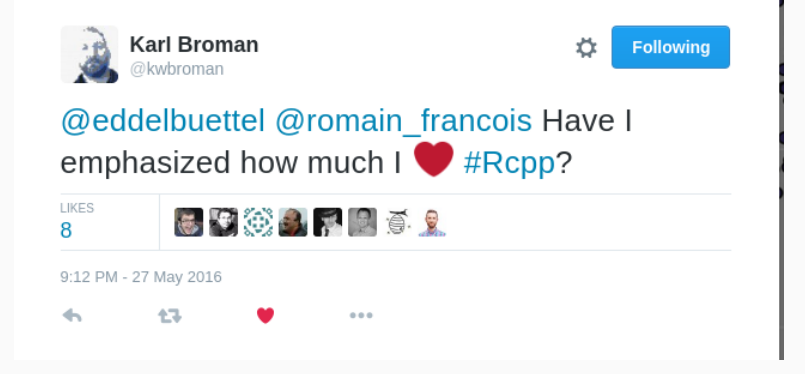

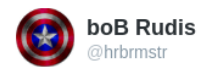

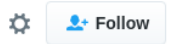

### Gosh, Rcpp is the bee's knees (cc: @eddelbuettel) #rstats

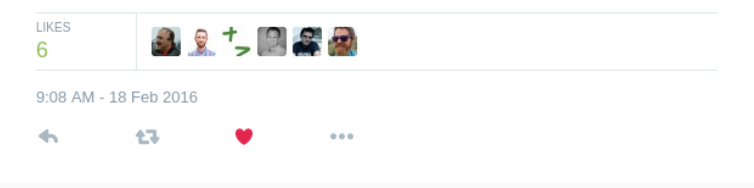

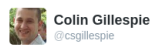

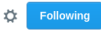

#### The rise of Rcpp #rstats

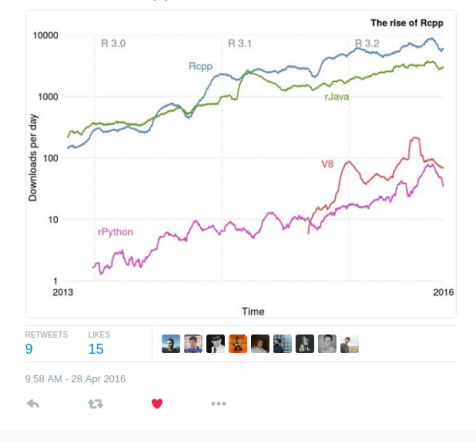
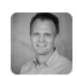

Dirk Eddelbuettel @eddelbuettel · Oct 25

"It's easier to make an error if I am not using Rcpp"

-- @GaborCsardi, right now in the (wicked) R Hub presentation

ъh  $\leftarrow$ t3  $\bullet$  11  $\bullet\bullet\bullet$ 

## Why Rcpp?

### Key points

- *Easy to learn* as it really does not have to be that complicated we will see numerous few examples
- *Easy to use* as it avoids build and OS system complexities thanks to the R infrastrucure
- *Expressive* as it allows for *vectorised* C++ using *Rcpp Sugar*
- *Seamless* access to all R objects: vector, matrix, list, S3/S4/RefClass, Environment, Function, …
- *Speed gains* for a variety of tasks Rcpp excels precisely where R struggles: loops, function calls, …
- *Extensions* greatly facilitates access to external libraries using eg *Rcpp modules*

## Who Uses Rcpp?

#### **Growth of Rcpp usage on CRAN**

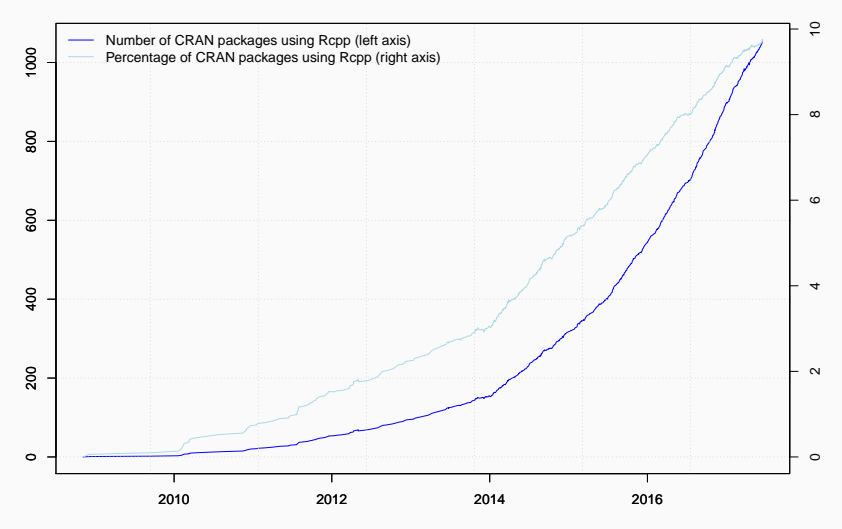

Data current as of June 17, 2017.

Zürich R Courses 2017 39/73

```
library(pagerank) # github.com/andrie/pagerank
```

```
cran <- "http://cloud.r-project.org"
```

```
pr <- compute_pagerank(cran)
round(100*pr[1:5], 3)
```
## Rcpp MASS ggplot2 Matrix mvtnorm ## 2.692 1.579 1.190 0.876 0.690

#### **PAGERANK**

#### **Top 30 of Page Rank as of June 2017**

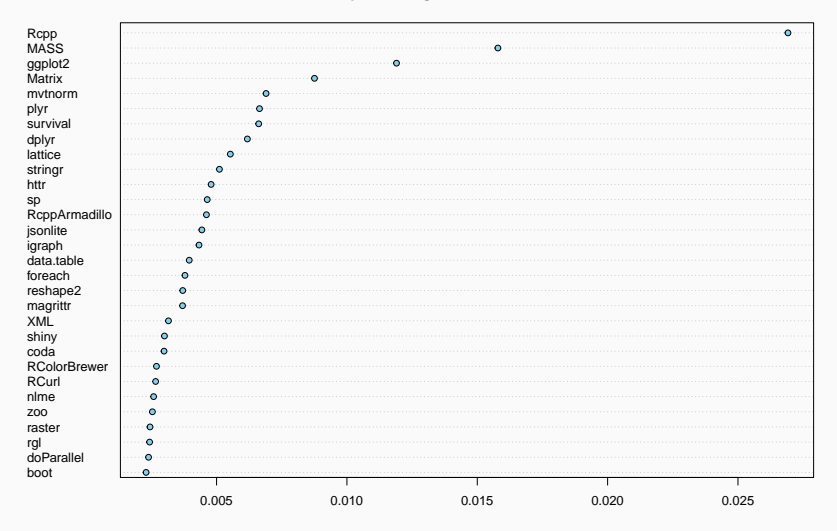

**PAGERANK** 

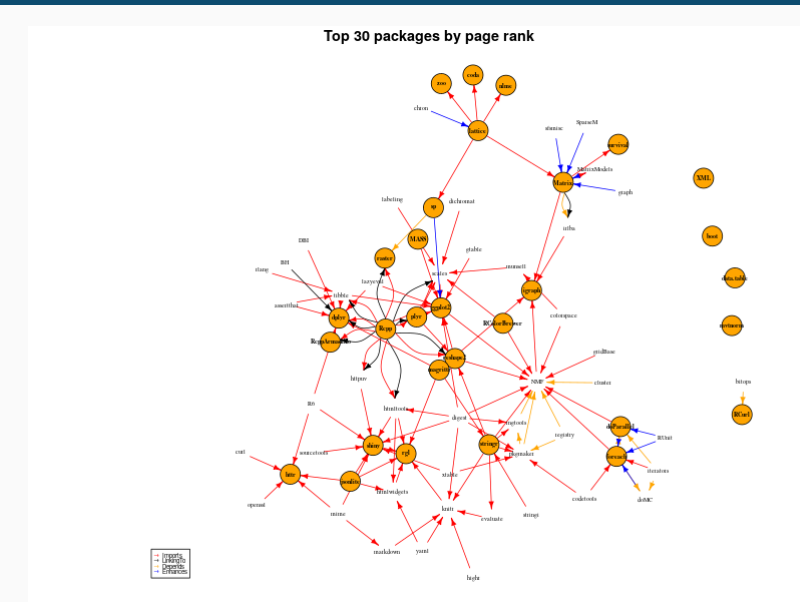

Zürich R Courses 2017 42/73

### CRAN Proportion

```
db \le tools:: CRAN package db() # R 3.4.0 or later
dim(db)
```

```
## [1] 10849 65
```

```
## all Rcpp reverse depends
(c(n_rcpp <- length(tools::dependsOnPkgs("Rcpp", recursive=FALSE,
                                         installed=db)),
   n compiled <- table(db[, "NeedsCompilation"])[["yes"]]))
```

```
## [1] 1057 2900
```
## Rcpp percentage of packages with compiled code n\_rcpp / n\_compiled

```
## [1] 0.364483
```
# **SPEED**

Five different ways to compute  $1/(1 + x)$ :

f  $\langle$ - function(n,  $x=1$ ) for(i in 1:n) x  $\langle$ - 1/(1+x)  $g \leftarrow function(n, x=1) for(i in 1:n) x \leftarrow (1/(1+x))$ h <- function(n, x=1) for(i in 1:n) x <-  $(1+x)^{(-1)}$  $j \leftarrow function(n, x=1) for(i in 1:n) x \leftarrow \{1/\{1+x\}\}\$ k <- function(n, x=1) for(i in 1:n) x <-  $1/{1+x}$ library(rbenchmark)

 $N < -1e5$ 

benchmark(f(N,1),g(N,1),h(N,1),j(N,1),k(N,1),order="relative")|

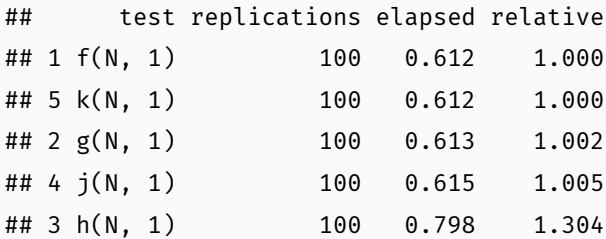

```
Adding a C++ variant is easy:
```

```
cppFunction("
    double m(int n, double x) {
        for (int i=0; i<n; i++)
             x = 1 / (1+x):
        return x;
    }"
)
```
(We will learn more about cppFunction() later).

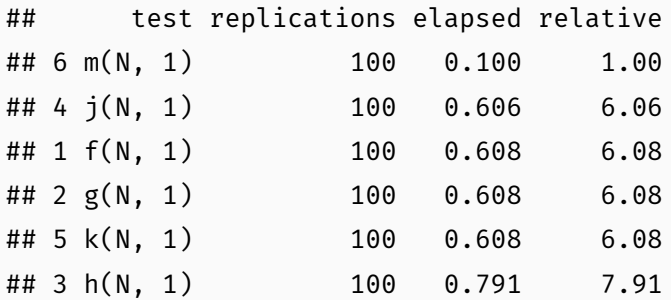

#### Consider a function defined as

$$
f(n) \quad \text{such that} \quad\n\begin{cases}\n n & \text{when } n < 2 \\
 f(n-1) + f(n-2) & \text{when } n \ge 2\n\end{cases}
$$

R implementation and use:

```
f <- function(n) {
   if (n < 2) return(n)return(f(n-1) + f(n-2))}
## Using it on first 11 arguments
sapply(0:10, f)## [1] 0 1 1 2 3 5 8 13 21 34 55
```
Timing:

```
library(rbenchmark)
benchmark(f(10), f(15), f(20))[,1:4]
```
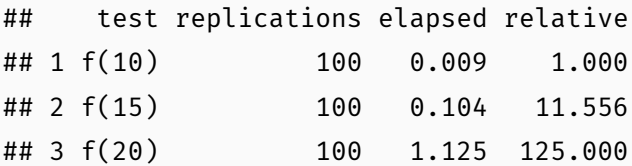

## SPEED EXAMPLE 2 (DUE TO STACKOVERFLOW)

```
int g(int n) {
    if (n < 2) return(n);
    return(g(n-1) + g(n-2));}
```
deployed as

```
Rcpp::cppFunction("int g(int n) {
  if (n < 2) return(n);
  return(g(n-1) + g(n-2)); }")
sapply(0:10, g)
```
## [1] 0 1 1 2 3 5 8 13 21 34 55

## SPEED EXAMPLE 2 (DUE TO STACKOVERFLOW)

Timing:

Rcpp::cppFunction("int g(int n) { if  $(n < 2)$  return $(n)$ ;  $return(g(n-1) + g(n-2));$  }") library(rbenchmark) benchmark(f(20), g(20), order="relative")[,1:4]

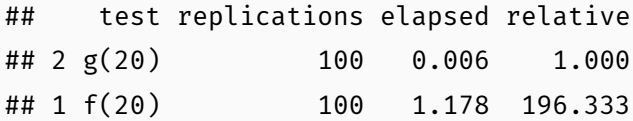

A nice gain of a few orders of magnitude.

Zürich R Courses 2017 53/73

Run-time performance is just one example.

*Time to code* is another metric.

We feel quite strongly that helps you code more succinctly, leading to fewer bugs and faster development.

A good environment helps. RStudio integrates R and C++ development quite nicely (eg the compiler error message parsing is very helpful) and also helps with package building.

# WHAT NEXT?

- C++ Basics
- Debugging
- Best Practices

and then on to Rcpp itself

Need to compile and link

```
#include <cstdio>
```

```
int main(void) {
    printf("Hello, world!\n");
    return 0;
}
```

```
Or streams output rather than printf
```

```
#include <iostream>
int main(void) {
    std::cout << "Hello, world!" << std::endl;
    return 0;
}
```
#### g++ -o will compile and link

We will now look at an examples with explicit linking.

```
#include <cstdio>
```

```
#define MATHLIB_STANDALONE
#include <Rmath.h>
```

```
int main(void) {
    printf(N(0,1) 95th percentile %9.8f\n",
           qnorm(0.95, 0.0, 1.0, 1, 0);
}
```
We may need to supply:

- *header location* via -I,
- *library location* via -L,
- *library* via -llibraryname
- g++ -I/usr/include -c qnorm\_rmath.cpp
- g++ -o qnorm\_rmath qnorm\_rmath.o -L/usr/lib -lRmath

## STATICALLY TYPED

- R is dynamically typed:  $x \le -3.14$ ;  $x \le -7$  foo" is valid.
- In C++, each variable must be declared before first use.
- Common types are int and long (possibly with unsigned), float and double, bool, as well as char.
- No standard string type, though  $std:string$  is close.
- All these variables types are scalars which is fundamentally different from R where everything is a vector.
- class (and struct) allow creation of composite types; classes add behaviour to data to form objects.
- Variables need to be declared, cannot change

## $C++$  is a Better  $C$

- control structures similar to what R offers: for, while, if, switch
- functions are similar too but note the difference in positional-only matching, also same function name but different arguments allowed in C++
- pointers and memory management: very different, but lots of issues people had with C can be avoided via STL (which is something Rcpp promotes too)
- sometimes still useful to know what a pointer is …

This is a second key feature of C++, and it does it differently from S3 and S4.

```
struct Date {
       unsigned int year;
       unsigned int month;
       unsigned int day
   };
   struct Person {
       char firstname[20];
       char lastname[20];
       struct Date birthday;
       unsigned long id;
Zürich R Courses 2017 }; 64/73
```
## Object-Oriented

Object-orientation in the C++ sense matches data with code operating on it:

```
class Date {
private:
    unsigned int year
    unsigned int month;
    unsigned int date;
public:
    void setDate(int y, int m, int d);
    int getDay();
    int getMonth();
    int getYear();
}
```
The STL promotes *generic* programming.

For example, the sequence container types vector, deque, and list all support

- $\cdot$  push back() to insert at the end;
- pop back() to remove from the front;
- $\cdot$  begin() returning an iterator to the first element;
- $\cdot$  end() returning an iterator to just after the last element;
- $\cdot$  size() for the number of elements;

but only list has push  $front()$  and pop  $front()$ .

Other useful containers: set, multiset, map and multimap.

Traversal of containers can be achieved via *iterators* which require suitable member functions begin() and end():

```
std::vector<double>::const_iterator si;
for (si=s.begin(); si != s.end(); si++)std::cout << *si << std::endl;
```
Another key STL part are *algorithms*:

```
double sum = accumulate(s.\text{begin}(), s.\text{end}(), \theta);
```
Some other STL algorithms are

- $\cdot$  find finds the first element equal to the supplied value
- $\cdot$  count counts the number of matching elements
- transform applies a supplied function to each element
- $\cdot$  for each sweeps over all elements, does not alter
- $\cdot$  inner product inner product of two vectors

Template programming provides a 'language within C++': code gets evaluated during compilation.

One of the simplest template examples is

```
template <typename T>
const T& min(const T& x, const T& y) \{return y < x ? y : x;
}
```
This can now be used to compute the minimum between two int variables, or double, or in fact any *admissible type* providing an operator<() for less-than comparison.

Another template example is a class squaring its argument:

```
template <typename T>
class square : public std::unary function<T,T> {
public:
    T operator(()(T t) const {
        return t*t;
    }
};
```
which can be used along with STL algorithms:

```
transform(x.begin(), x.end(), square);
```
Zürich R Courses 2017 70/73

# FURTHER READING

Books by Meyers are excellent

I also like the (free) C++ Annotations

C++ FAQ

Resources on StackOverflow such as

- general info and its links, eg
- booklist

Some tips:

- Generally painful, old-school printf() still pervasive
- Debuggers go along with compilers: gdb for gcc and  $g$ ++; lldb for the clang / llvm family
- Extra tools such as valgrind helpful for memory debugging
- "Sanitizer" (ASAN/UBSAN) in newer versions of g++ and clang++
Version control: git or svn highly recommended

Editor: *in the long-run*, recommended to learn productivity tricks for one editor: emacs, vi, eclipse, RStudio, …